# **Chapter 6: Checklists regarding installation**

## **6.1 Checklist prior to completion of TECDIS installation**

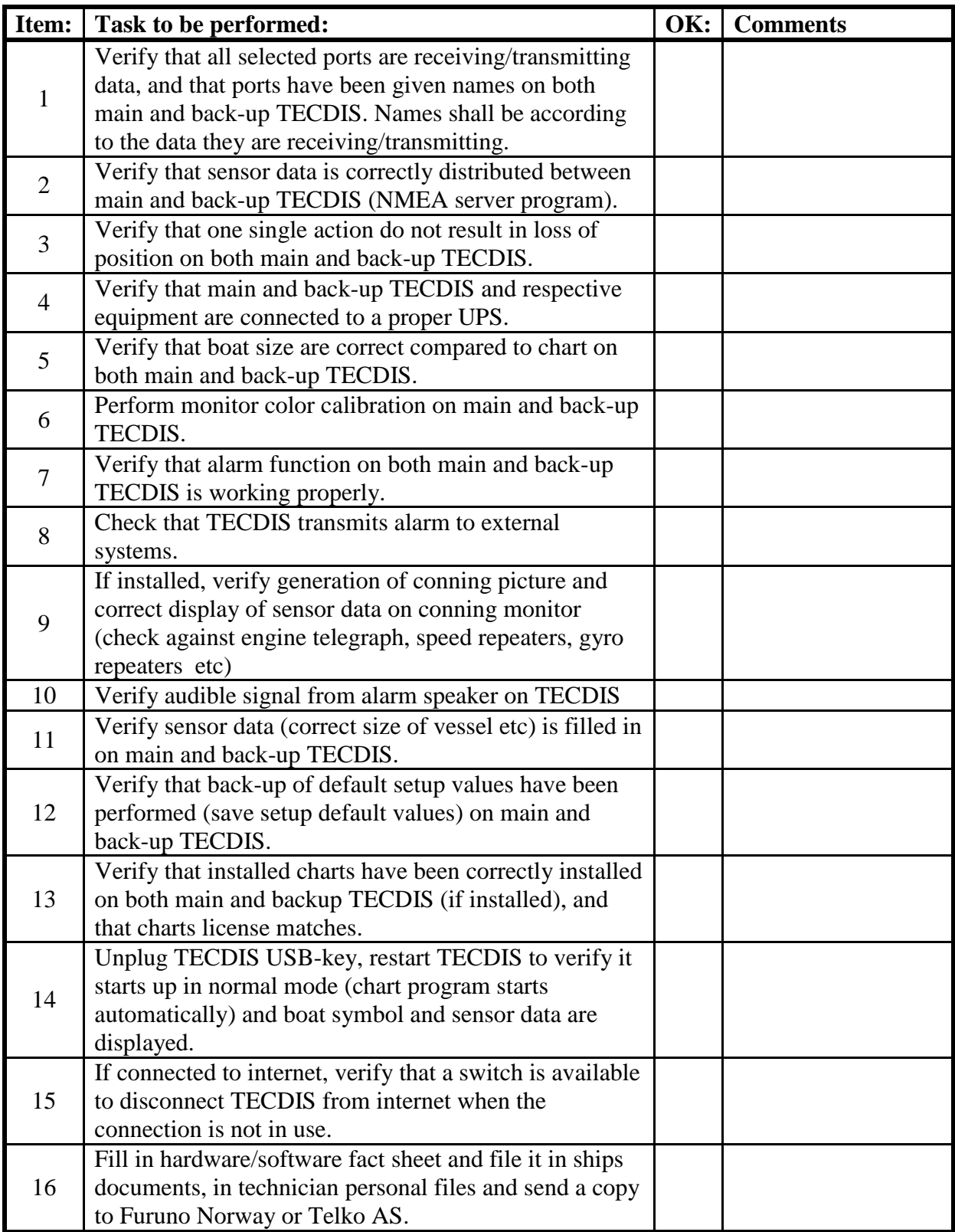

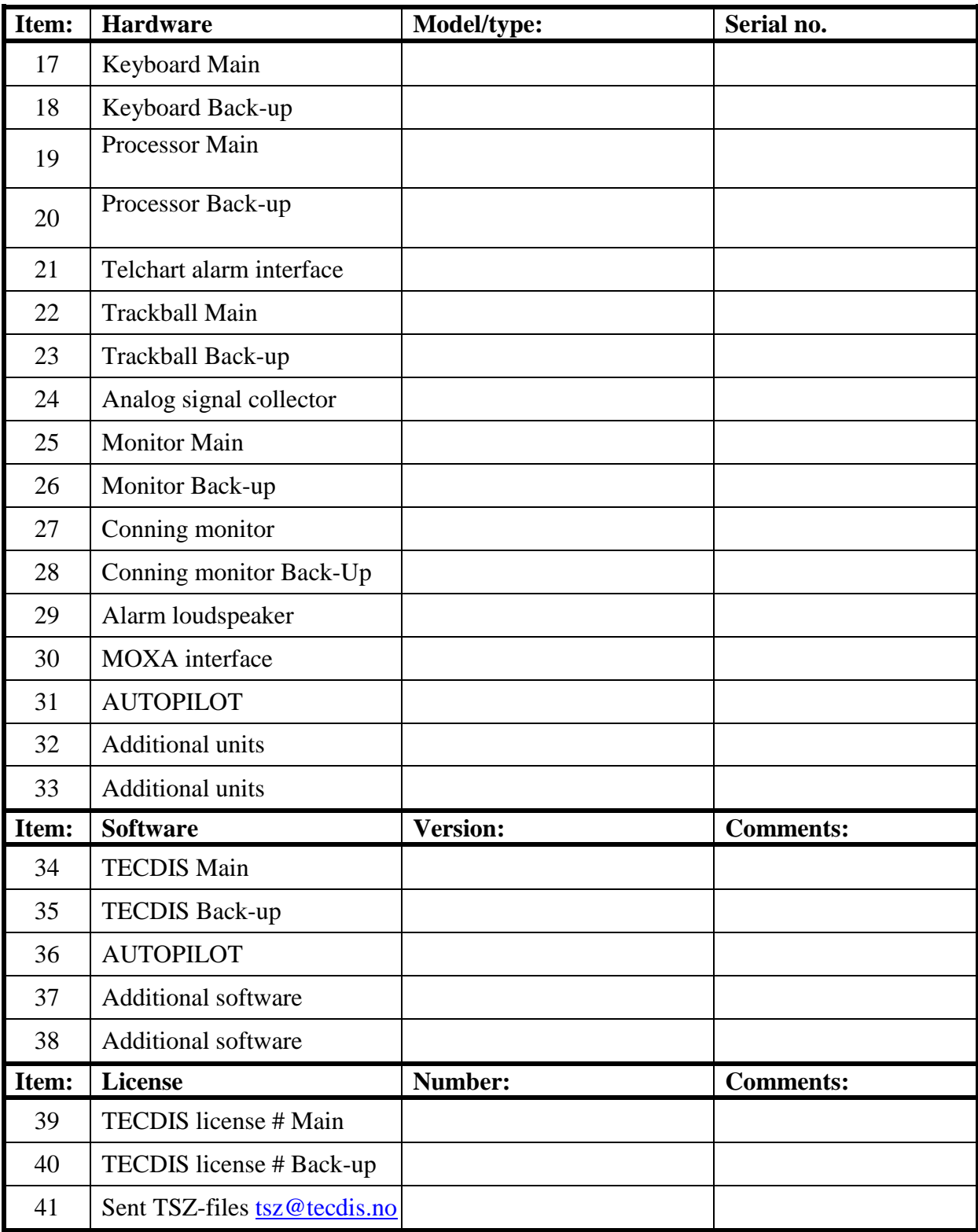

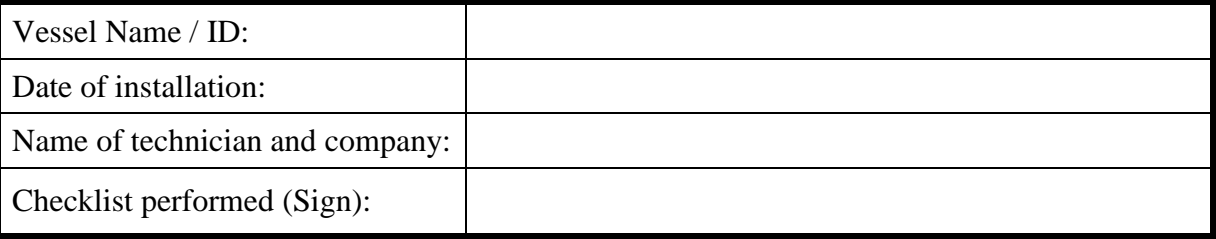

**This checklist shall be filled in and signed for all TECDIS installations, in order to verify proper installation of the ECDIS system onboard.**

### **6.2 Checklist prior to completion of TECDIS TCS and TECDIS AW installation**

If installation includes Track Control functionality, the following tests must be performed.

#### **TECDIS 1 and 2**

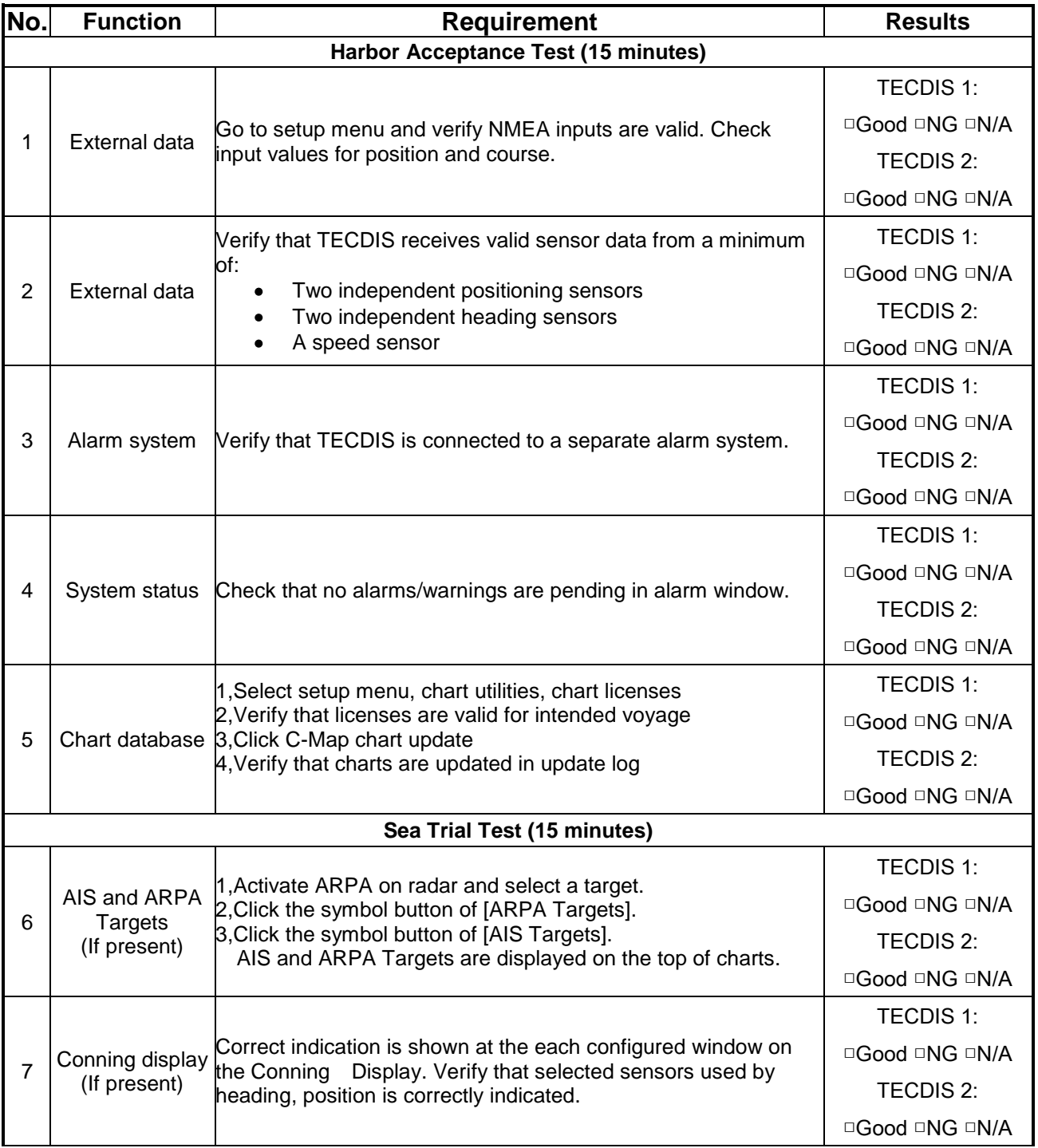

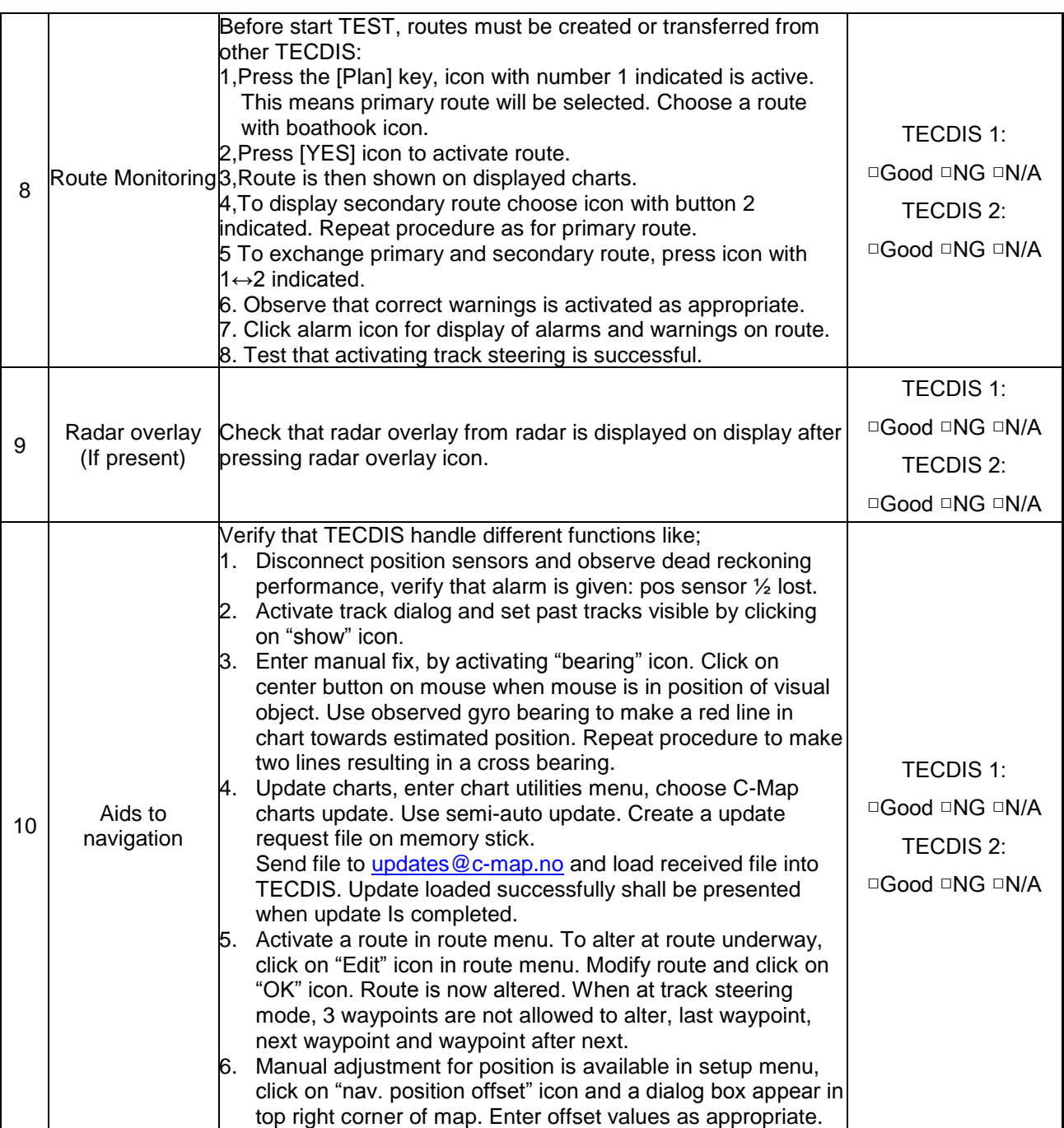

#### **Autopilot type** (tick one box only)**:**

□ Anschütz NP 2025 PLUS Adaptive Autopilot

- □ Furuno FAP 2000 Autopilot
- □ EMRI SEM 200 Autopilot

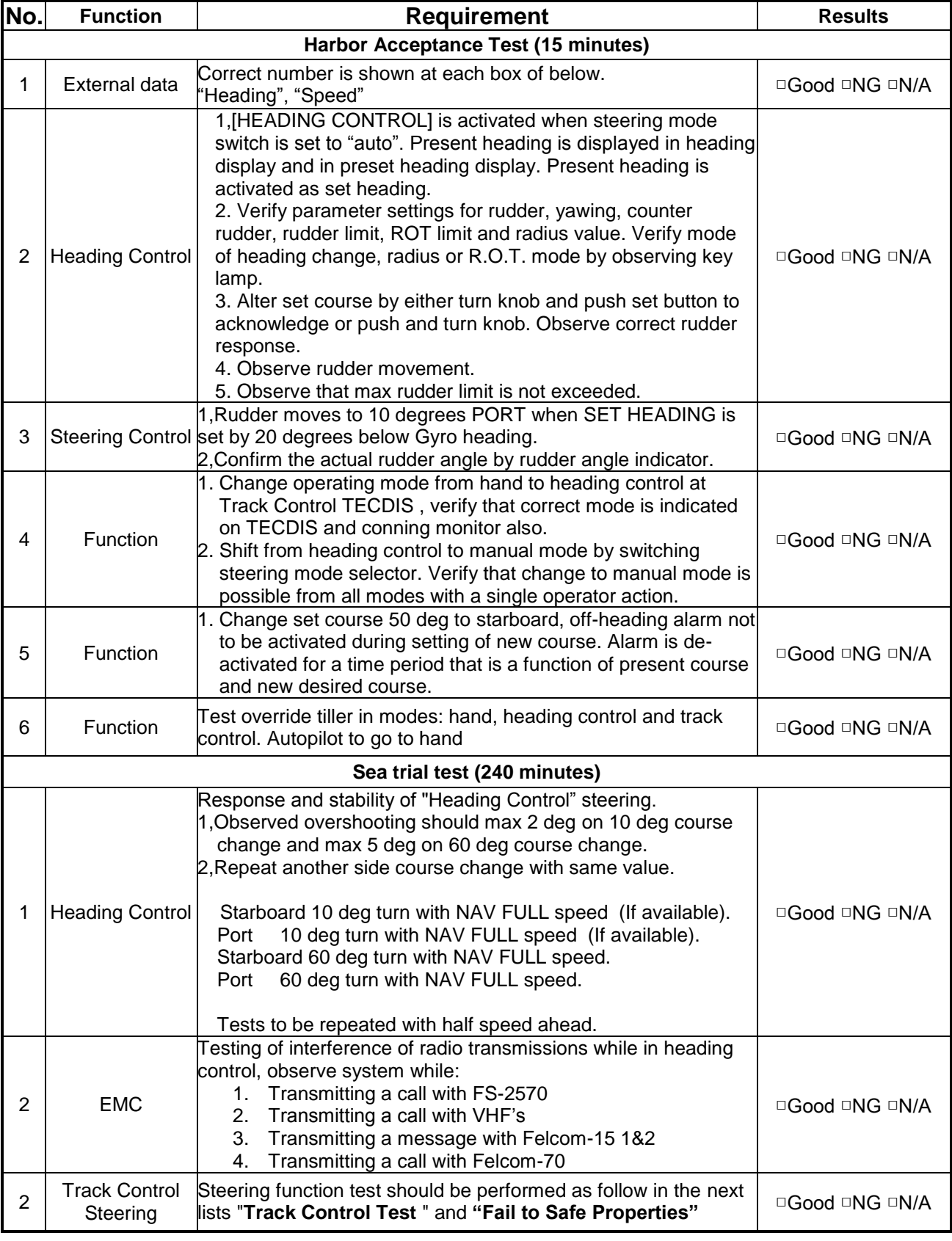

#### **Track Control System Test**

Items to be checked during sea trial

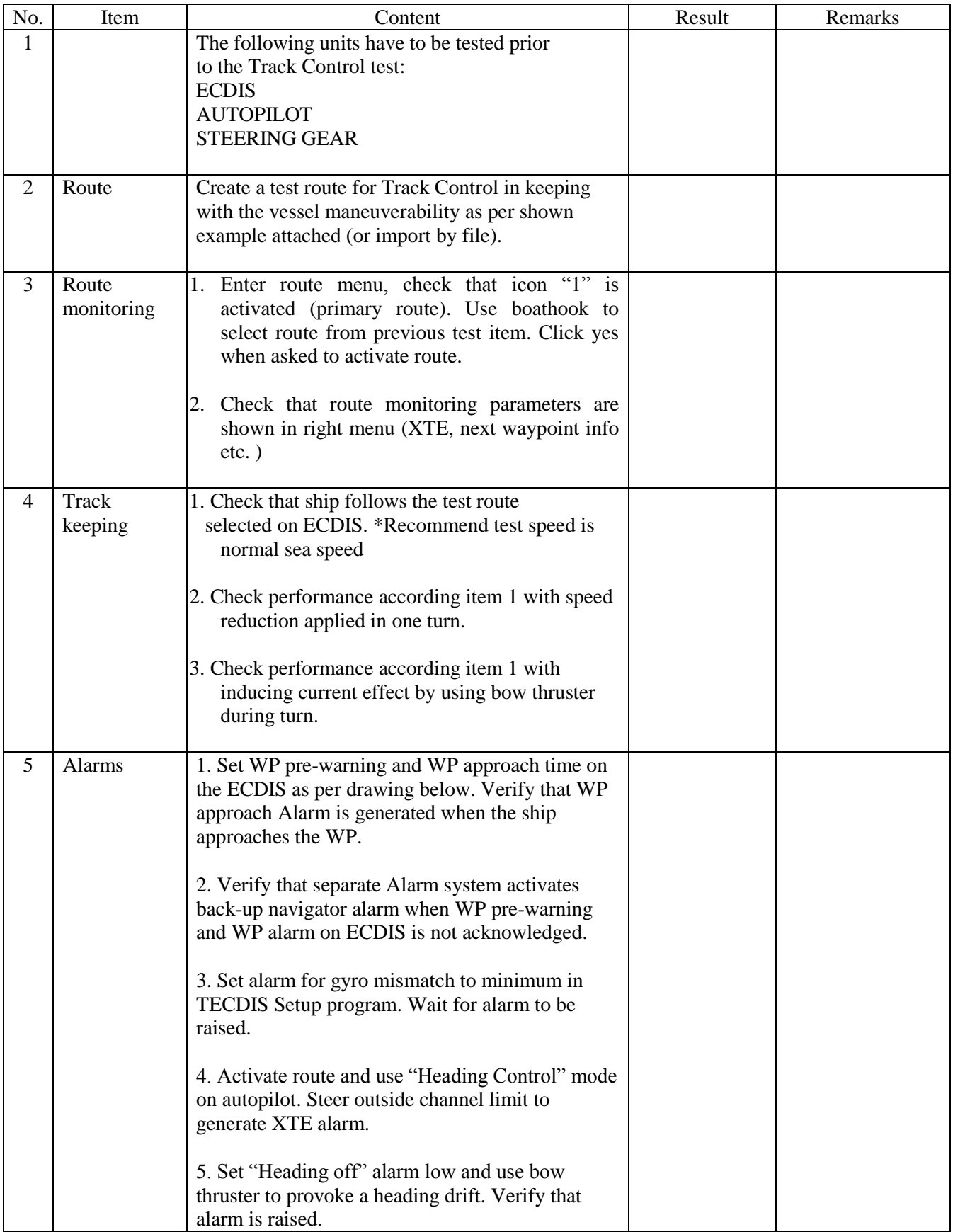

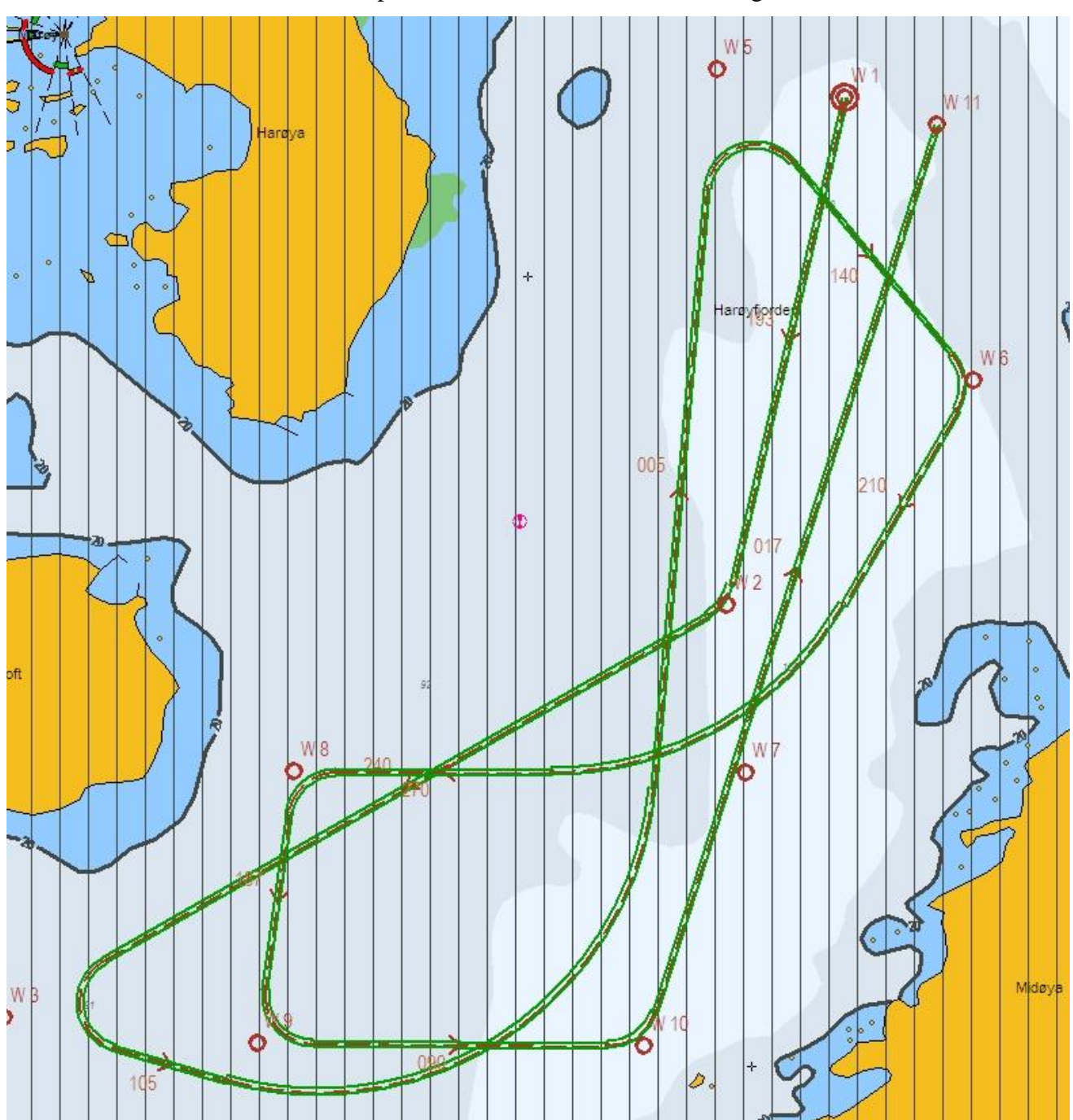

Example of route for Track Control testing

WPT 3: 135 deg turn port, WPT 5: 135 deg turn starboard (both with minimum radius\*) WPT 4: 60 deg turn port, WPT 7: 60 deg turn starboard (both with 2 NM radius)

\* Minimum radius to be settled after calculations from yard.

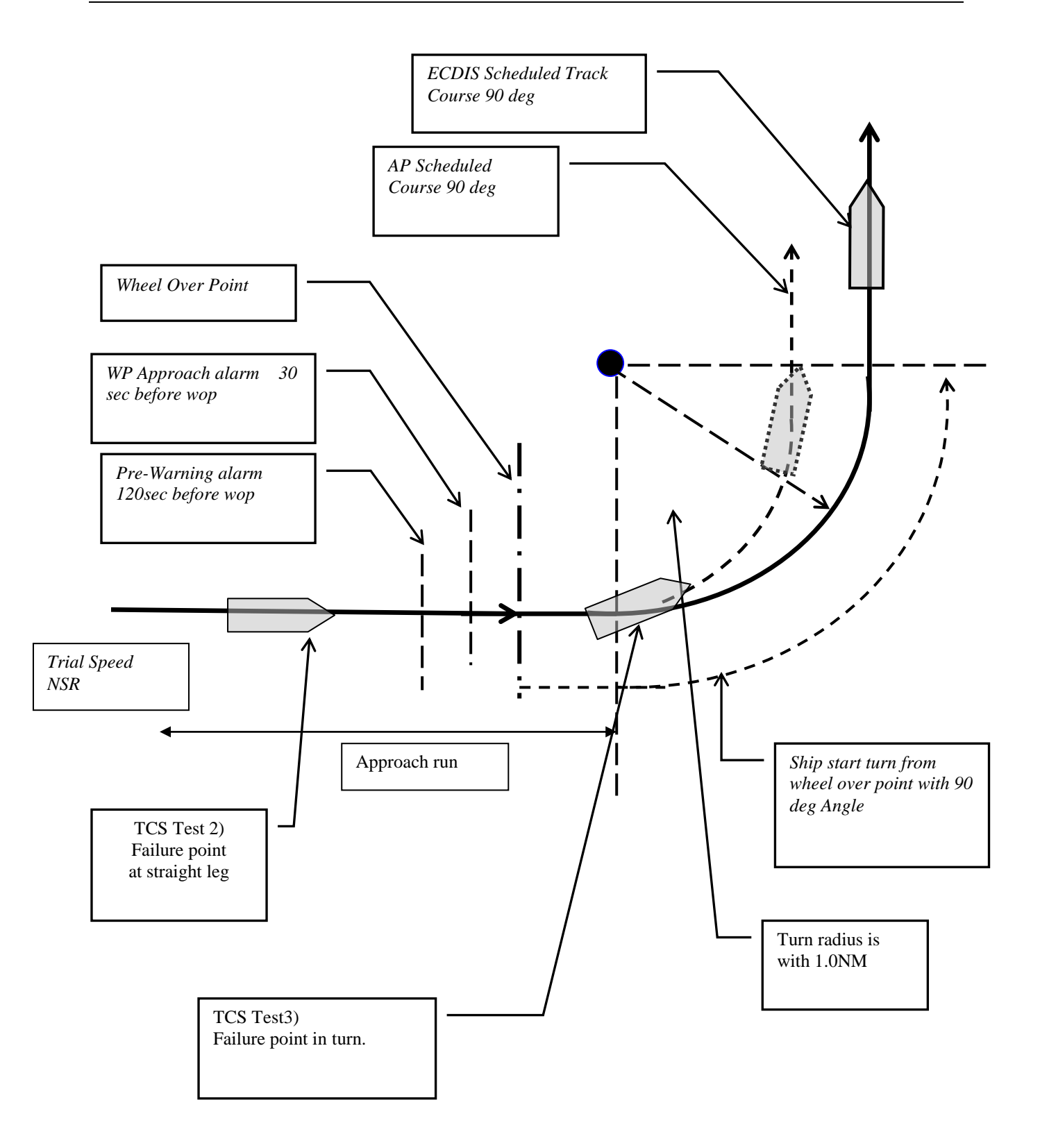

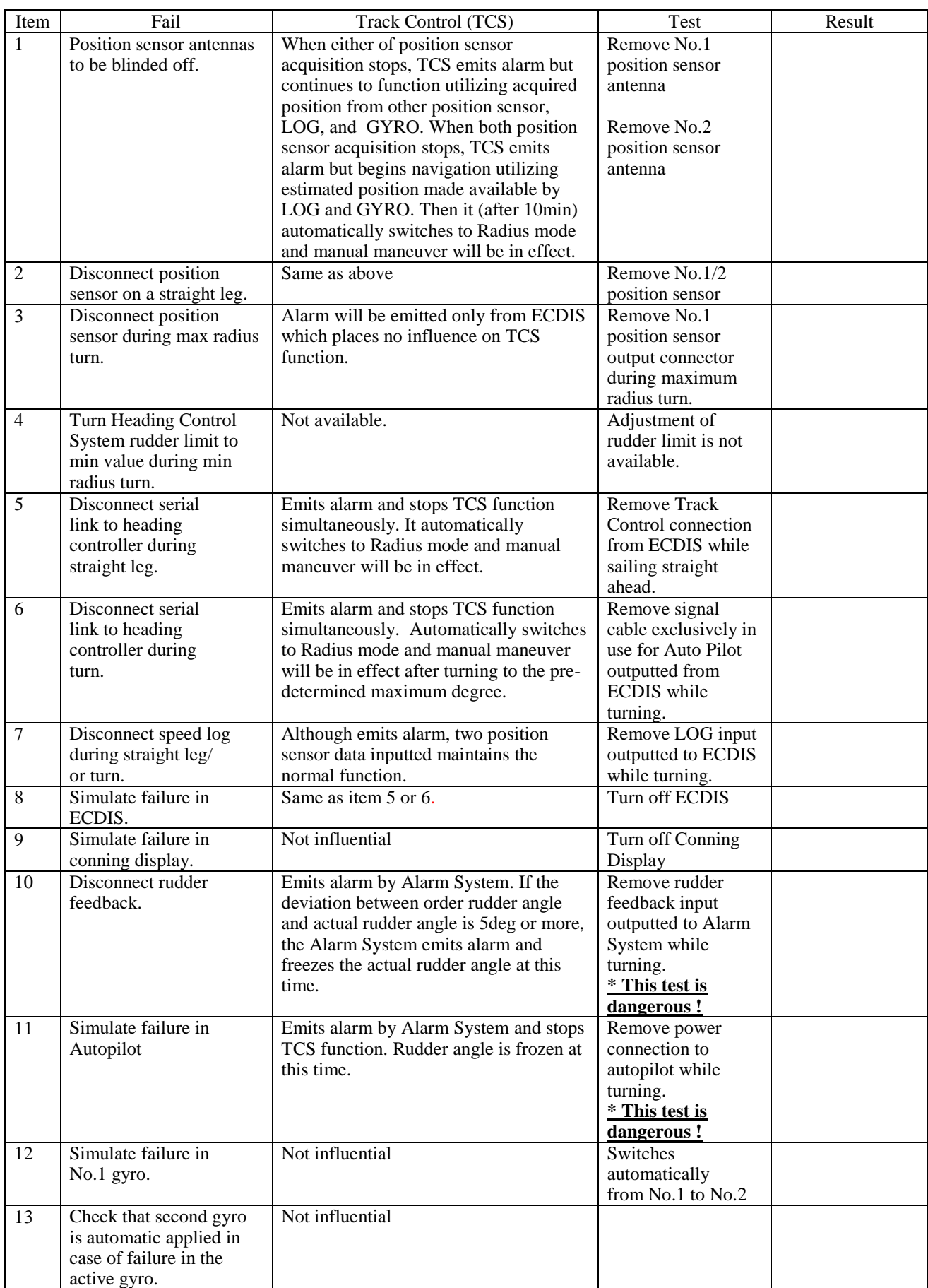

#### **Fail to Safe Properties**

**Checklists prior to completion of TECDIS TCS and TECDIS AW installation completed**

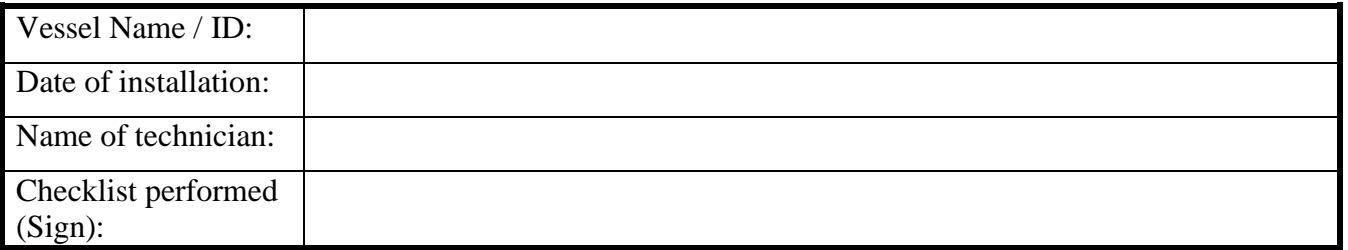

**The checklists in section 6.2 shall be filled in and signed for all TECDIS installations where Track Control functionality is present (TECDIS TCS / TECDIS AW), in order to verify proper installation of the ECDIS system onboard.**

#### **6.3 Additional checklist prior to completion of TECDIS AW installation**

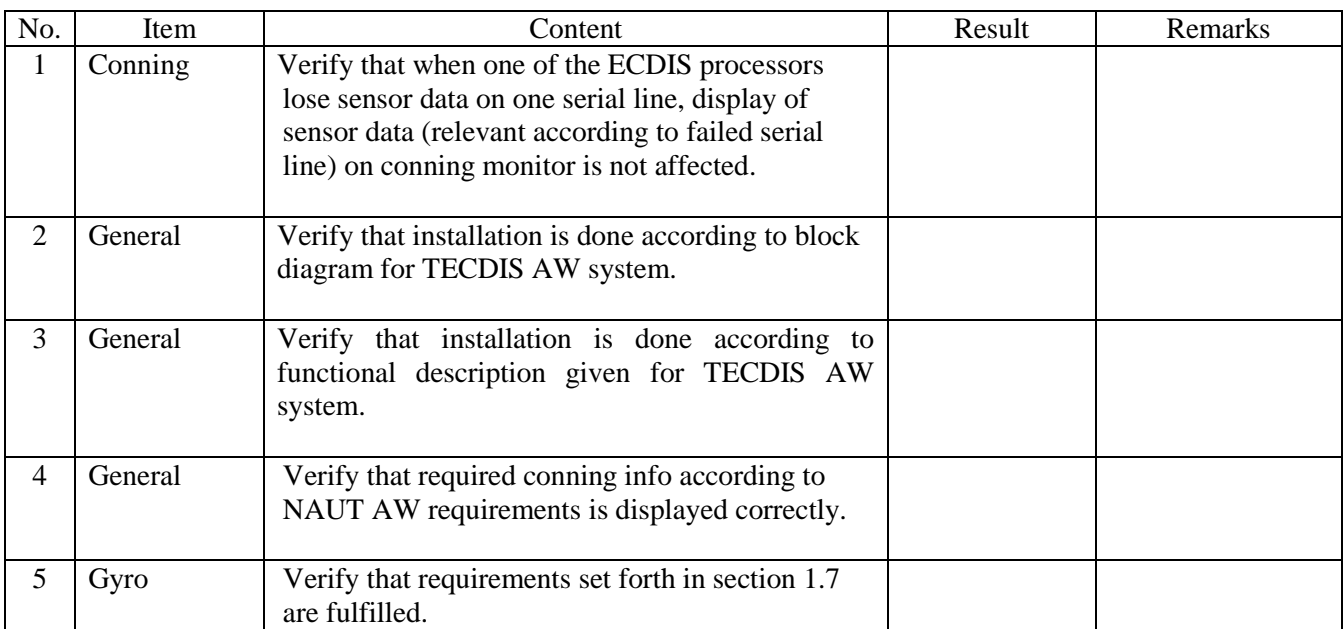

#### **Additional checklist prior to completion of TECDIS AW installation completed**

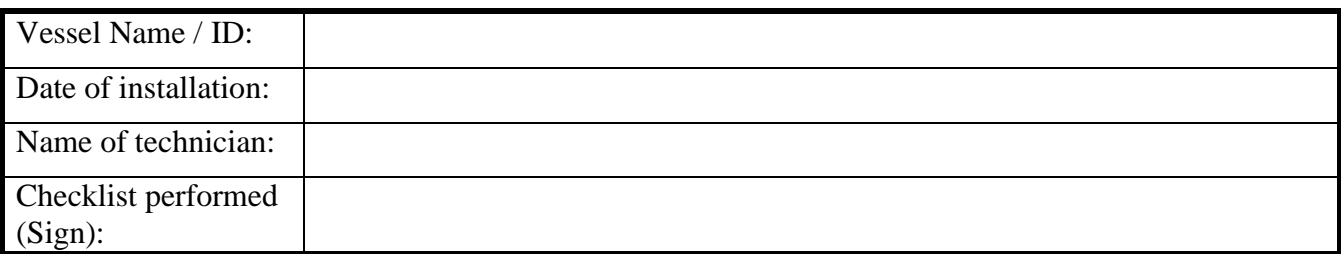

**The checklist in section 6.3 shall be filled in and signed for all TECDIS AW installations, in order to verify proper installation of the ECDIS system onboard.**